## **Configure your deployment**

SQL Boost is designed to work seamlessly in the client-server model. Any application that is using MDAC or the SQL Native Client to connect to a SQL Server, such as SharePoint or SQL Management Studio, can use SQL Boost to compress and optimize the traffic. SQL Boost also supports server-to-server connections, such as Linked Servers, SSIS, Replication, or Analysis Services.

**C** All clients and servers are *not* required to have SQL Boost installed, but only connections that have SQL Boost on both ends will see a performance improvement.

After initially installing SQL Boost, there are a few tasks you might want to do to further customize and streamline your deployment including:

- [Access the SQL Boost Control Console](https://wiki.idera.com/display/SQLBoost/Access+the+SQL+Boost+Control+Console)
- [Manage license](https://wiki.idera.com/display/SQLBoost/Manage+license)
- [Start or stop SQL Boost](https://wiki.idera.com/display/SQLBoost/Start+or+stop+SQL+Boost)
- [Encrypt returned SQL Server instance data](https://wiki.idera.com/display/SQLBoost/Encrypt+returned+SQL+Server+instance+data)

## [Need more help? Search the IDERA Customer Support Portal](http://idera.force.com/)

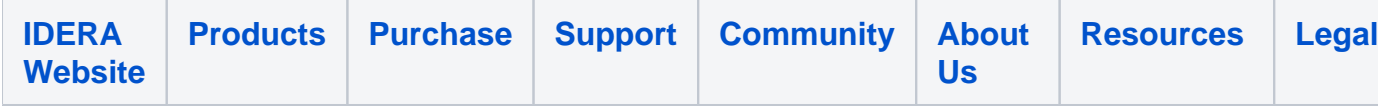